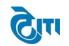

# 1. Registration

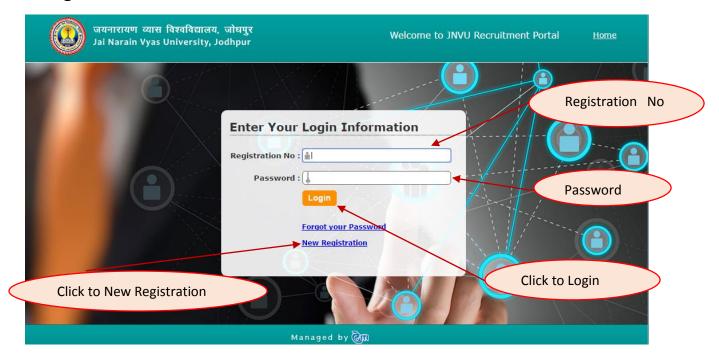

## 2. Personal Information

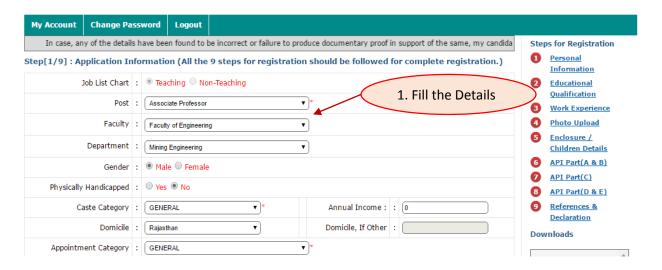

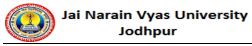

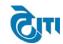

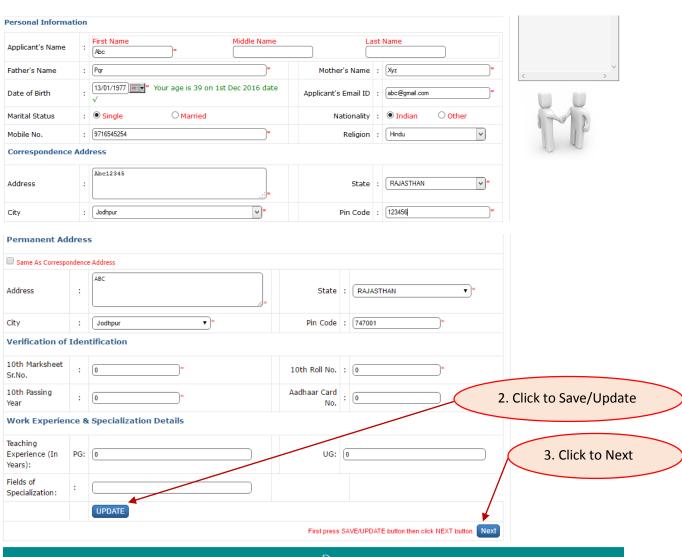

Managed by 🕅

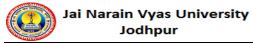

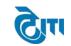

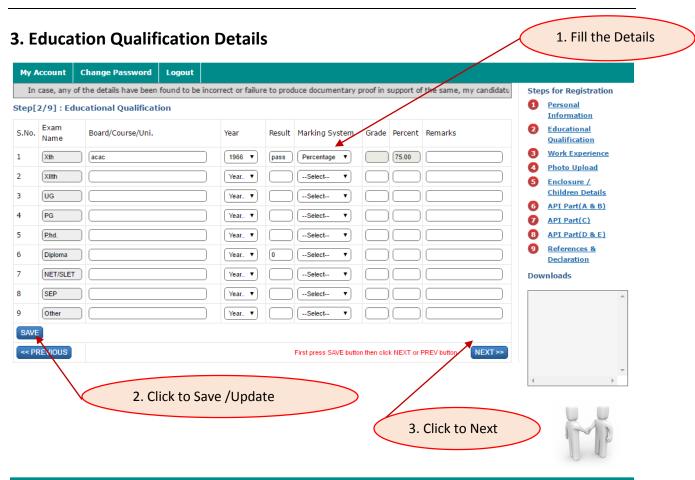

Managed by 🔊

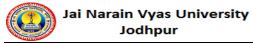

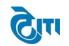

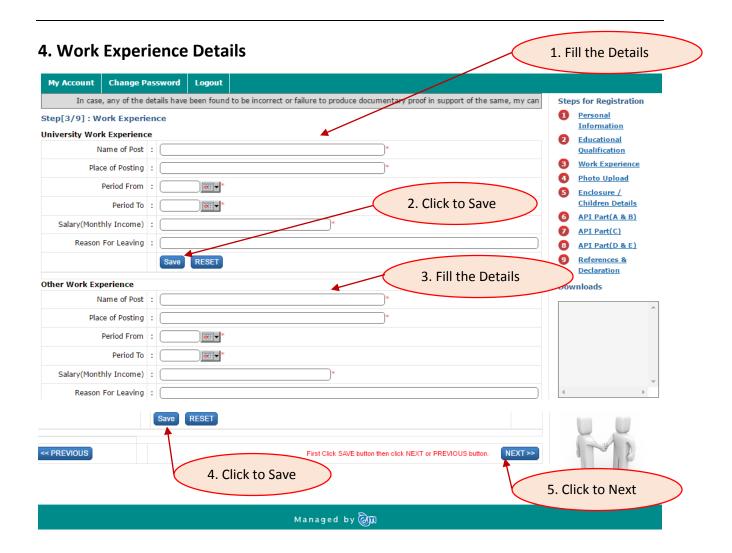

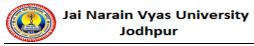

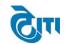

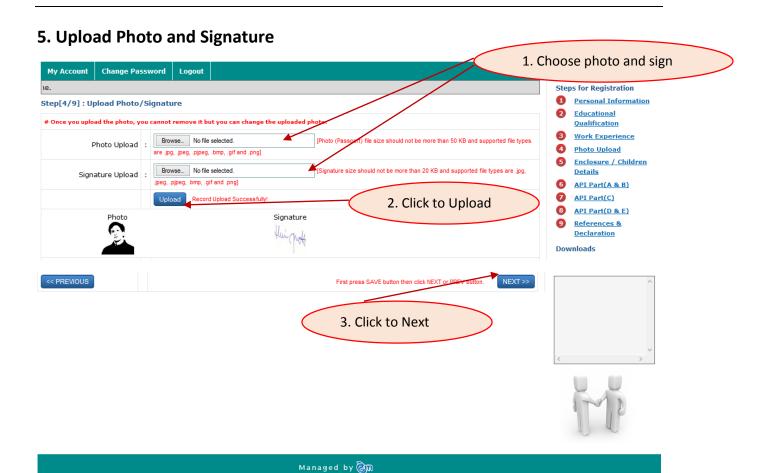

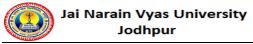

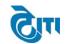

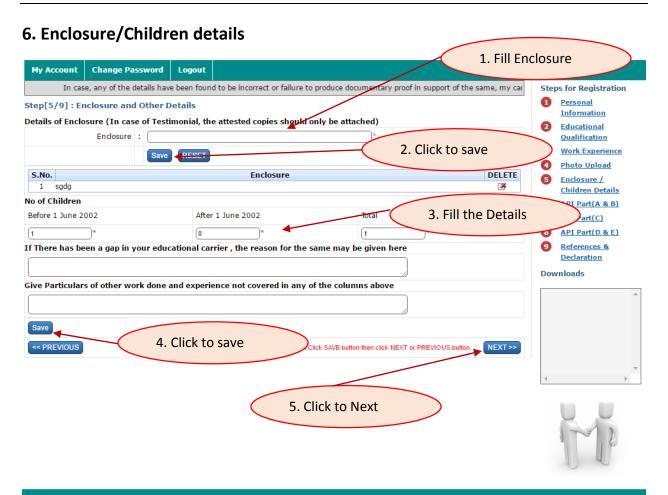

Managed by 🔊

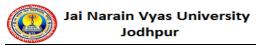

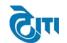

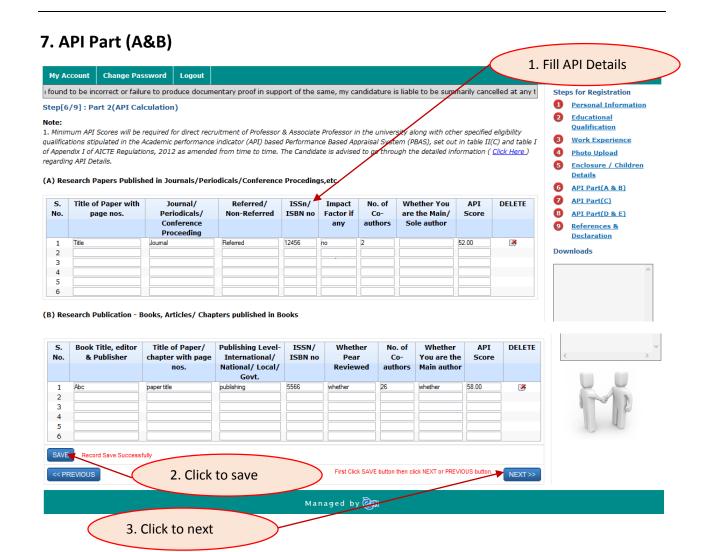

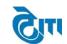

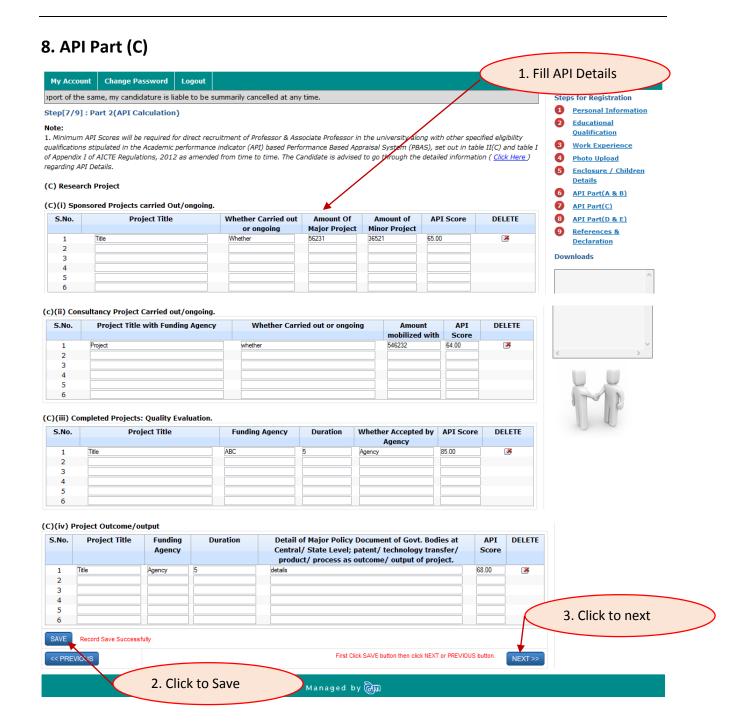

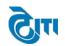

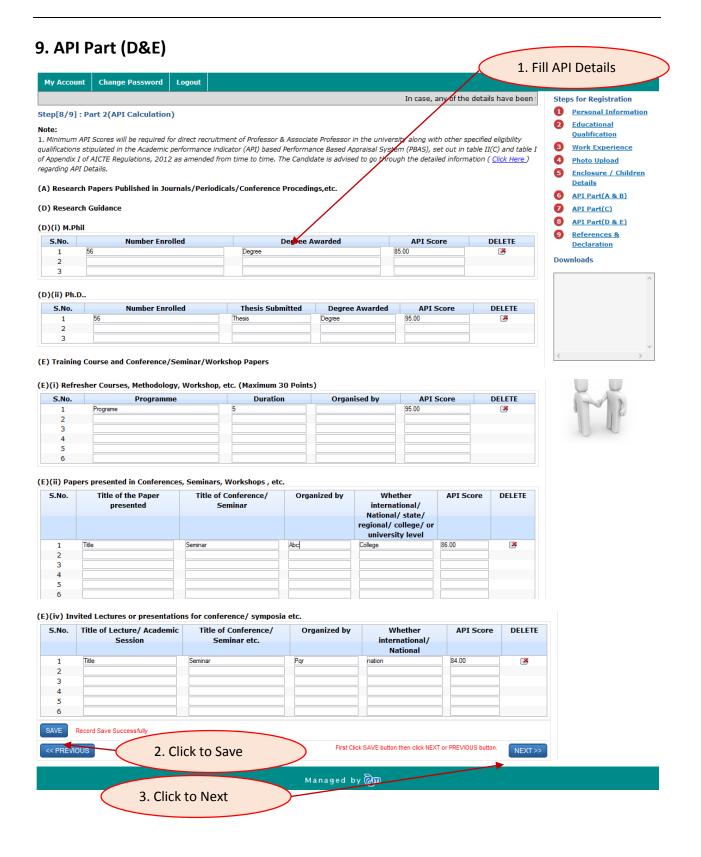

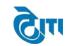

| In case, any of the details have  9/9]: References & Declaration  MARY OF API Scores:-  esearch Publications And Academic Contributions (A To E)  acter & Antecedents  ve you ever been subjected to any epartmental Enquiry ? if yes please: |                                                                                                    | ailure to produce documentary proof in sup                                                                                                    | Steps for Registration  1 Personal Information |
|----------------------------------------------------------------------------------------------------|----------------------------------------------------------------------------------------------------|----------------------------------------------------------------------------------------------------|------------------------------------------------|
| esearch Publications And Academic Contributions (A To E)  acter & Antecedents  ve you ever been subjected to any                                                                                                    | 00                                                                                                 |                                                                                                    | 1 Personal                                     |
| esearch Publications And Academic Contributions (A To E)  acter & Antecedents  ve you ever been subjected to any                                                                                                    | 00                                                                                                 |                                                                                                    |                                                |
| Contributions (A To E)  acter & Antecedents  ve you ever been subjected to any                                                                                                    | 00                                                                                                 | /                                                                                                    | _                                              |
| Contributions (A To E)  acter & Antecedents  ve you ever been subjected to any                                                                                                    |                                                                                                    |                                                                                                    | <u>Educational</u><br><u>Qualification</u>     |
| ve you ever been subjected to any                                                                                                    |                                                                                                    |                                                                                                    | Work Experience     Photo Upload               |
|                                                                                                    |                                                                                                    |                                                                                                    | 4 Photo Upload 5 Enclosure /                   |
| give details.                                                                                                    | [Check if Yes]                                                                                     | ,                                                                                                    | Children Details  6 API Part(A & B)            |
| If yes, please give details :                                                                                                    | •                                                                                                  |                                                                                                    | 8 API Part(D & E) 9 References &               |
| Have you ever been debarred for aring at any examination/selection ducted by the Union Public Service mission/Govt./University/Board of any other Educational Institute ority ? if so please give particulars                                 | [Check if Yes]                                                                                     |                                                                                                    | Declaration Downloads                          |
| If yes, please give details :                                                                                                    |                                                                                                    |                                                                                                    |                                                |
| Have you ever been rrested/prosecuted/convicted by a criminal court                                                                                                    | [Check if Yes]                                                                                     |                                                                                                    | 4 >                                            |
| If yes, please give details :                                                                                                    |                                                                                                    |                                                                                                    | 1                                              |
| f appointed, what notice would you require before joining the post?                                                                                                    |                                                                                                    |                                                                                                    | UU                                             |
| culars of reference, who are not a                                                                                                    | ny of your relation                                                                                |                                                                                                    |                                                |
| Reference :: A                                                                                                    |                                                                                                    | Reference :: B                                                                                                    |                                                |
| Name:                                                                                                    | Name<br>Designation                                                                                |                                                                                                    |                                                |
| Address:                                                                                                    | Address                                                                                            |                                                                                                    |                                                |
| obile No. : [                                                                                                    | Mobile No.                                                                                         | :[                                                                                                    |                                                |
|                                                                                                    |                                                                                                    |                                                                                                    |                                                |
| nk Name : SC Code :                                                                                                    | Branch Name<br>Account No.                                                                         | >                                                                                                    |                                                |
| ARATION                                                                                                    |                                                                                                    |                                                                                                    | 2. Click to Agree                              |
| r at the time of interview. In case, any of<br>entary proof in support of the same, my<br>on, I agree to abide by the rules & regulati<br>my candidature is liable to be cancelled.                                                           | the above mentioned details hav<br>candidature is liable to be summons of Govt. of Rajasthan/JNVU, | cessary documentary proof will be produced<br>e been found to be incorrect or failure to pr<br>narily cancelled at any stage. In the event<br>lodhpus and in the event of failure to abide<br>e a right to be called for Interview or any f | at any oduce of my by the                      |
|                                                                                                    | ☑I Agree SUBMIT                                                                                    |                                                                                                    | 3. Click to submit                             |
| EVIOUS                                                                                                    |                                                                                                    | the details are correctly filled before co-<br>will be allowed after submitting this form                                                                                                    |                                                |
| <b>Vi</b> Agree Print ■                                                                                                    | Make Payment Your application has been sur                                                         | roessfully submitted !                                                                                                    | 4. Click to Make Payme                         |
|                                                                                                    | te should ensure that all the details a                                                            | are correctly filled before clicking submit button. Need after submitting this form.                                                                                                    | ·                                              |

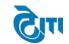

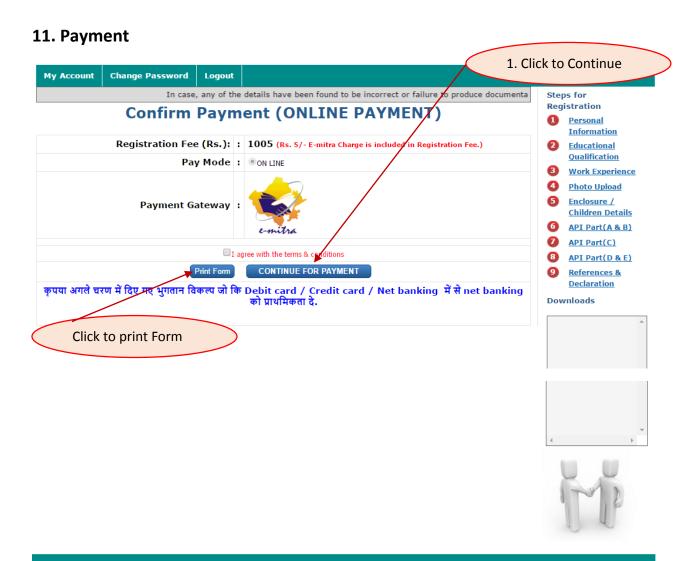

Managed by 🔊

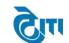

# 12. Payment Gateway

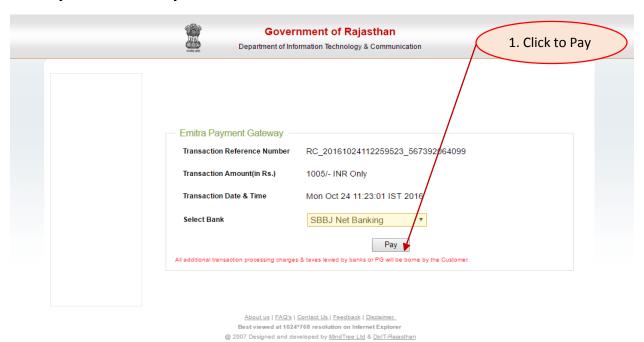

# 13. Bank details

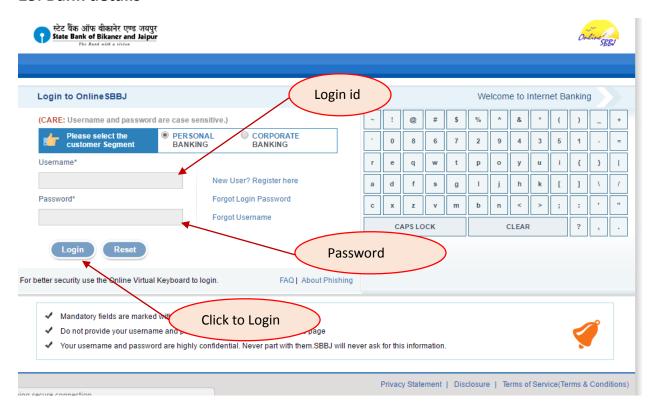